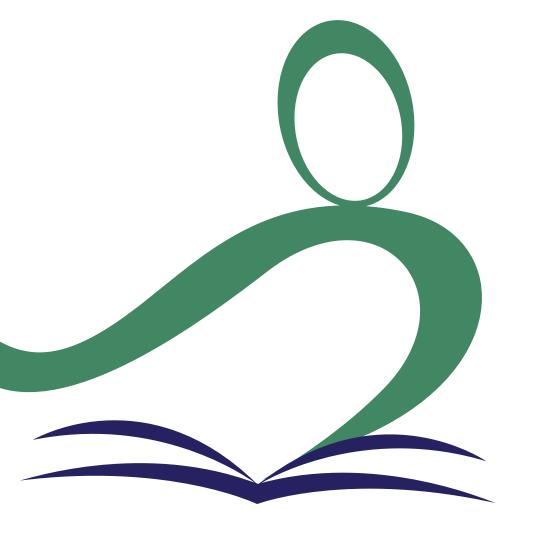

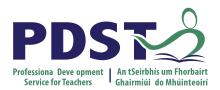

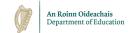

# Introducing LCA<br/>English and<br/>Communications

Session 1

#### **Overview of the Seminar**

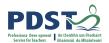

| Session 1 | Programme of support provided by PDST Introduction to revised module descriptors Context and rationale for the revised module descriptor |  |
|-----------|----------------------------------------------------------------------------------------------------|--|
|           |                                                                                                    |  |
| Session 2 | Key components of teaching, learning and assessment in the revised module descriptor                                                     |  |
|           |                                                                                                    |  |
| Session 3 | Using an integrated language approach in English and Communications Reflection in English and Communications                             |  |

#### **Overview of the Seminar**

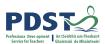

| Session 4 | Developing literacy skills in LCA English and Communications Dialogic teaching Transdisciplinary nature of LCA in your own school context             |  |
|-----------|----------------------------------------------------------------------------------------------------|--|
|           |                                                                                                    |  |
| Session 5 | Planning and exploring strategies for differentiation in LCA English and Communications Considering the role of formative assessment in our LCA class |  |
|           |                                                                                                    |  |
| Session 6 | Supporting inclusion in English and Communications Seminar Reflection and evaluation                                                                  |  |

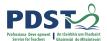

#### **Session 1**

#### By the end of this session participants will:

Have been introduced to the English and Communications descriptor

Gained an understanding of the timeline, scope and suite of supports provided by the PDST

Have developed a shared understanding of the transdisciplinary nature of the English and Communications course

Have reflected on their values and vision for teaching, learning and assessment in Leaving Certificate Applied

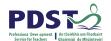

#### **Key Messages**

Courses in LCA are inherently transdisciplinary, authentic and relevant to the current and future needs of all students

LCA courses support the use of a wide range of inclusive, differentiated, experiential teaching and learning approaches

Learning outcomes provide the basis for teaching, learning and assessment in LCA English and Communications

Senior cycle key skills are embedded in the learning outcomes of LCA English and Communications

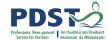

#### **Supports provided by PDST**

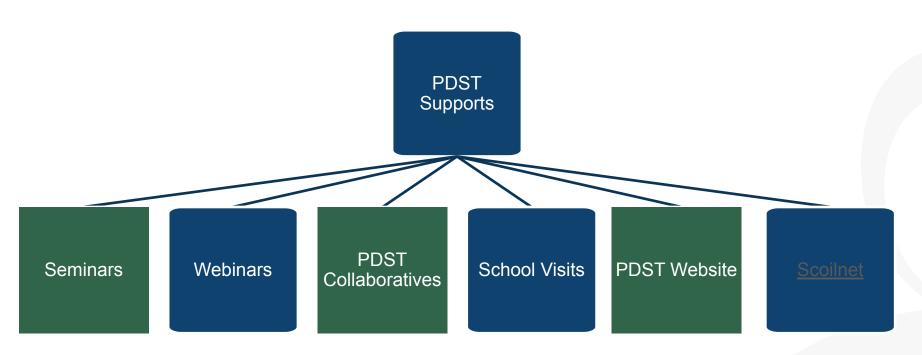

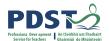

#### **LCA Supports provided by PDST**

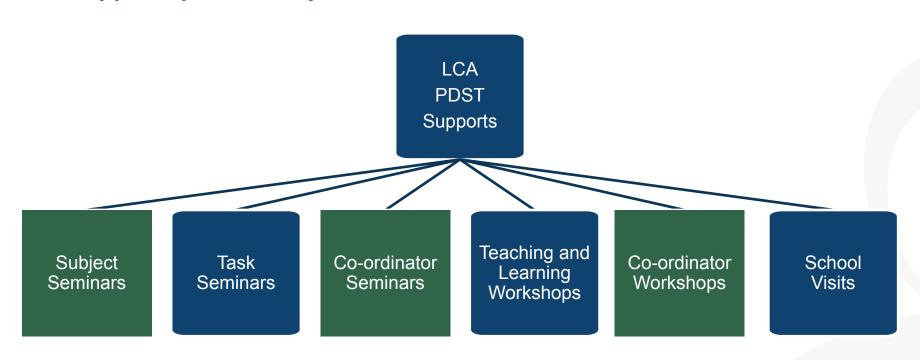

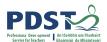

#### **LCA English and Communications CPD**

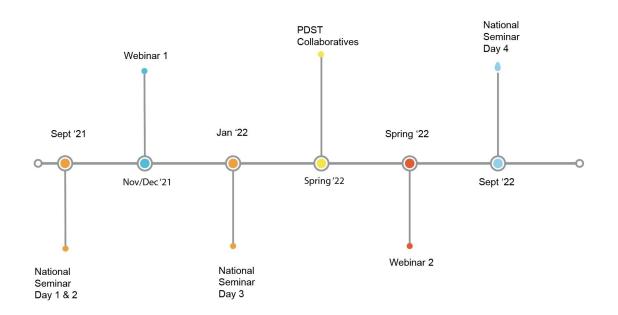

Leaving Certificte Applied Subject Specification CPD

### The Impact of the Pandemic

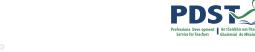

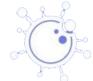

get back to?..It's not time to press

Whyselit's time to press

Whyselit's time to press

Sir Ken Robinson 2020 What do I want to stop doing?

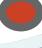

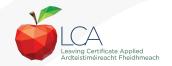

## **Recent Publication**

**Assessment Arrangements for Junior** and Leaving Certificate **Examinations 2022** 

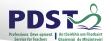

## Leaving Certificate Applied 2021-22 🍿

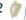

This is a summary advice note for school management and teachers of LCA 2021/22. It sets out the key curriculum and assessment arrangements for LCA Year 1 and Year 2 students for the academic year 2021/22. Further detail is provided in the guidance Leaving Certificate Applied (LCA): Updated Advice for management and teachers of LCA 2021/2022 in Second-Level Schools and Centres for Education.

## Arrangements for the satisfactory completion of Modules

#### LCA Year 2 for the academic year 2021/22

 Students should complete a minimum of two Key Assignments to achieve the credits available for LCA Year 1 for the academic year 2021/22

 Students should complete <u>all four Key Assignments</u> and a minimum of 90% attendance should be For both Year 1 and Year 2 LCA Students

- The learning outcomes for each module should be completed and, where relevant, in line with
- If a student cannot attend the school due to a valid Covid-19 related restriction, the school should
- In the event of a localised closure where learning is progressed remotely, schools should ensure
- Credits for the satisfactory completion of modules are submitted to the SEC through the LCA

## Arrangements for the completion of Tasks

#### LCA Year 2 for the academic year 2021/22

- Session 3: Students should complete the Practical Achievement Task AND <u>either</u> the Vocational Education Task or the Contemporary Issues Task. This means that LCA Year 2 students have one Session 4: As normal, students should complete the Personal Reflection (Part Two).
- LCA Year1 for the academic year 2021/22

 There is no change to the schedule for the completion of Student Tasks for LCA Year 1 students For both Year 1 and Year 2 LCA Students

- Student Tasks should be planned and considered in line with up-to-date public health advice.
- Arrangements for the examination of the tasks, to include interviews, will be based on the most

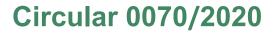

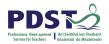

| Revised Leaving<br>Certificate<br>Applied Module<br>Descriptors | Original<br>Implementation<br>Date | Revised<br>Implementation Date | First Leaving<br>Certificate<br>Examination |
|-----------------------------------------------------------------|------------------------------------|--------------------------------|---------------------------------------------|
| English and Communications                                      | September 2020                     | September 2021                 | June 2023                                   |
| Mathematical<br>Applications                                    | September 2020                     | September 2021                 | June 2023                                   |
| Introduction to Information and Communication Technology        | September 2020                     | September 2021                 | June 2023                                   |
| Information and Communication Technology: Specialism            | September 2020                     | September 2021                 | June 2023                                   |

#### **LCA Curriculum**

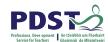

| Vocational Preparation | Vocational Preparation & Guidance     English & Communications                                                                                                    |
|------------------------|----------------------------------------------------------------------------------------------------|
| Vocational Education   | •Mathematical Applications •Vocational Specialisms* (Choose two from 11 options) Information Communication Technology                                                              |
| General<br>Education   | Arts Education (Dance, Drama, Music, Visual Arts)  •Social Education  •Languages (Gaeilge and French/Italian/German/Spanish)  •Leisure & Recreation (including Physical Education) |
| Elective Courses       | •Religious Education (for example) •Science (for example)                                                                                                    |

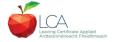

## LCA Modes of Assessment

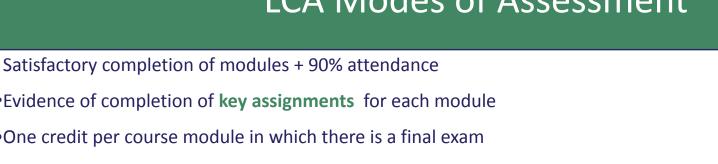

62

70

68

200

credits

**Applications** 

10 credits

credits

credits

credits

35%

34%

100%

31%

| + 90% attendance            |
|-----------------------------|
| nments for each module      |
| nich there is a final exam  |
| hich there is NO final exam |

10 credits

Two credits per course module in wh

Specialisms (x2)

12 credits each

Communication

12 credits

Total

Evidence of completion of key assign One credit per course module in whi

#### **7 Student tasks** @ 10 credits each **Vocational Preparation** Vocational Education (x2) **General Education** Personal Reflection Practical Achievement Contemporary Issue Final examinations **English &** Vocational Languages (x2) **Social Education Mathematical**

6 credits each

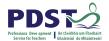

#### **Assessment for English and Communications**

#### There are three assessment components:

- 1. **Credits** achieved due to attendance and completion of the Key Assignments for each module (four credits)
- 2. Oral examination (four credits)
- 3. Written examination (eight credits)

The written examination will be two hours long and will have five sections

# **Layout of the English and Communications Module Descriptor**

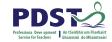

#### Introduction

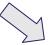

Rationale

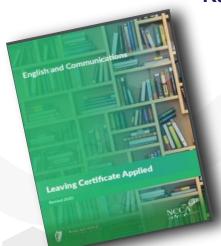

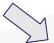

**Course Overview** 

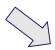

Module(s) Outline

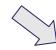

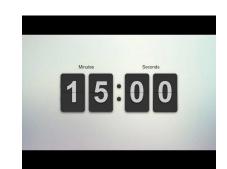

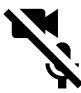

**Assessment Guidelines** 

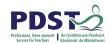

#### 3, 2, 1 activity

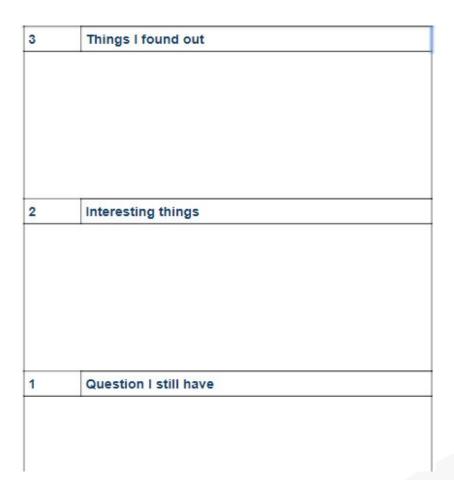

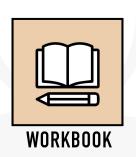

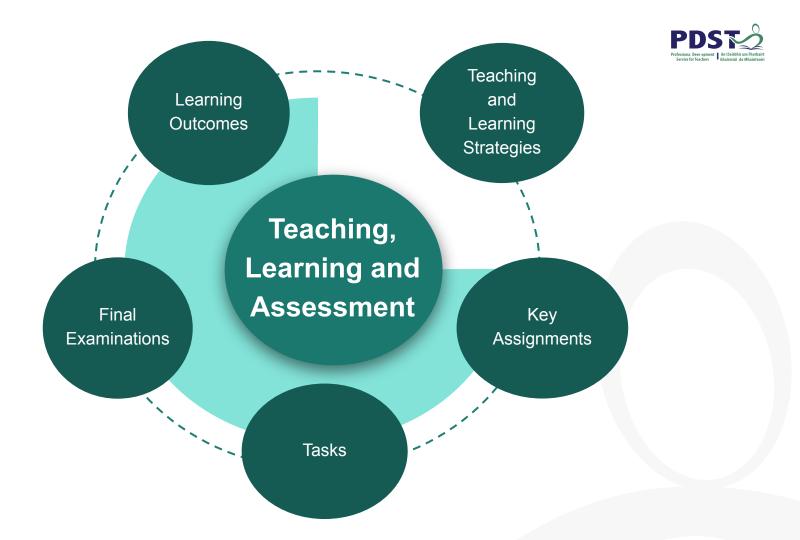

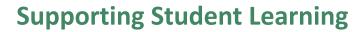

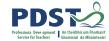

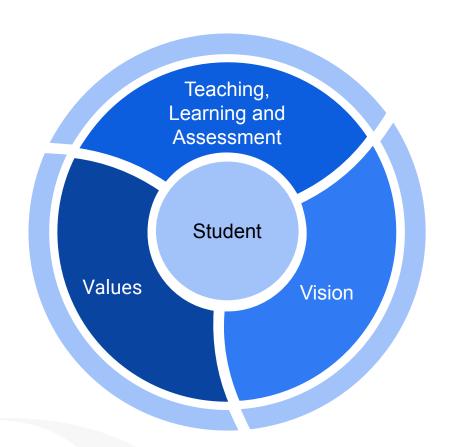

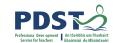

Q1. What are your values for high-quality teaching, learning and assessment in your classroom?

Q2. How can you enact your vision for high-quality teaching, learning and assessment in your English and Communications classroom?

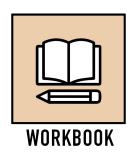

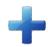

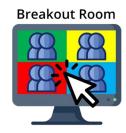

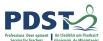

#### **Context for change**

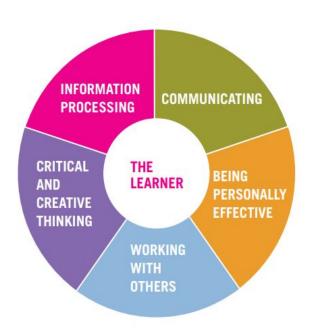

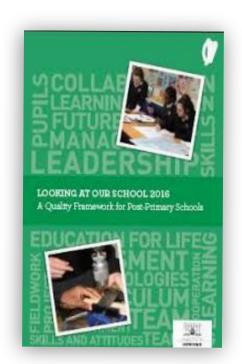

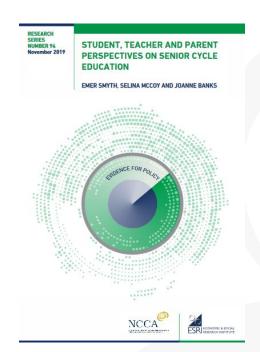

#### **Context: Key Skills**

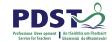

Senior Cynolediey Skills

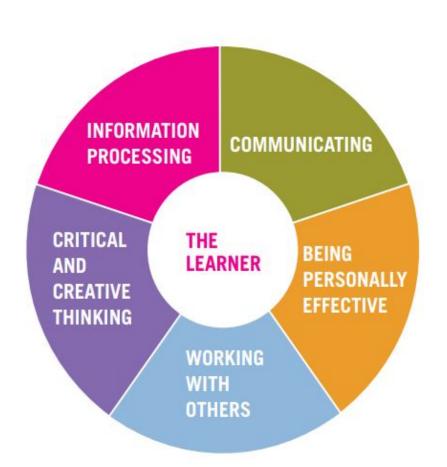

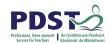

#### **Key Skills**

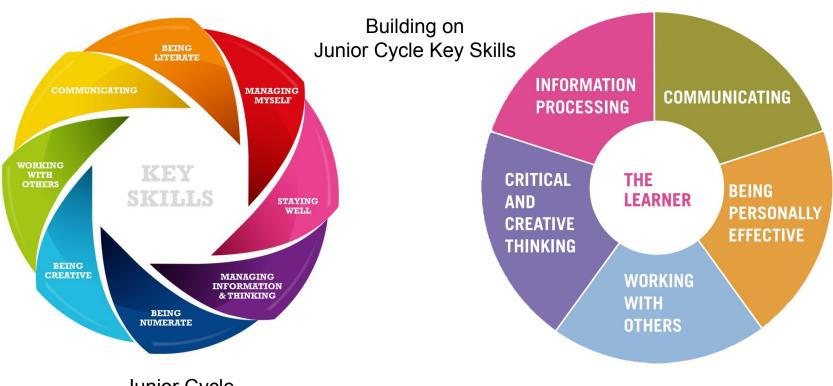

Junior Cycle

Senior Cycle

#### **Context: National Policies**

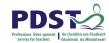

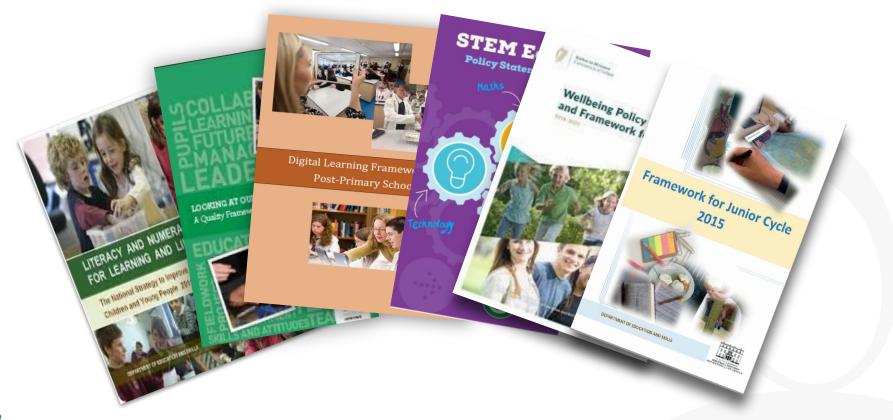

#### **Context: Research**

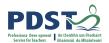

#### NCCA Senior Cycle Review (Ongoing)

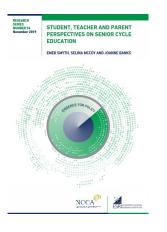

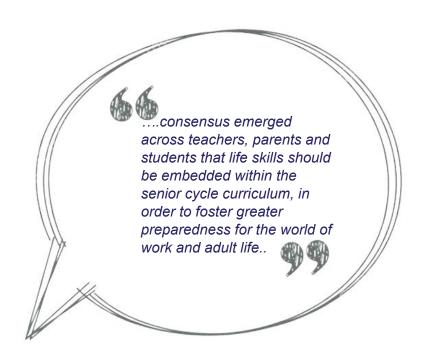

Smyth et al (2019)

#### Priestley (2019)

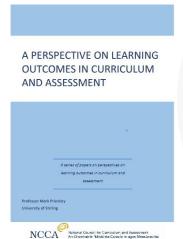

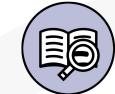

RESEARCH

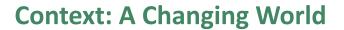

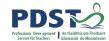

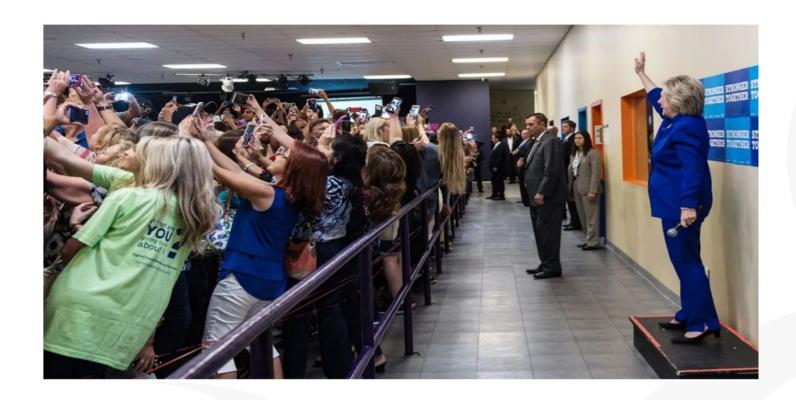

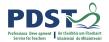

#### **Session 1**

#### By the end of this session participants:

Have been introduced to the four module descriptors

Gained an understanding of the timeline, scope and suite of supports provided by the PDST

Have developed a shared understanding of the transdisciplinary nature of the English and Communications

course

Have reflected on their values and vision for teaching, learning and assessment in Leaving Certificate Applied

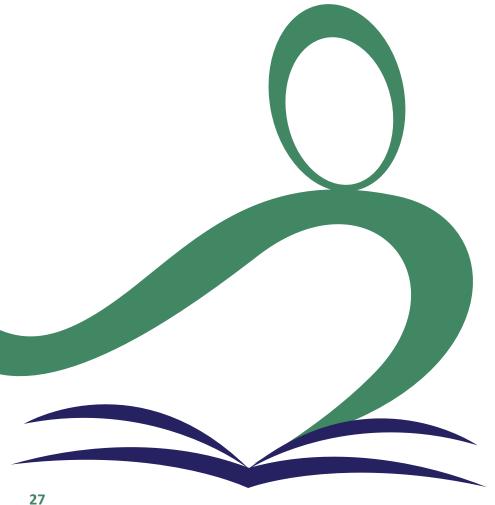

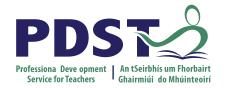

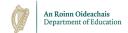

#### **End of Session 1**

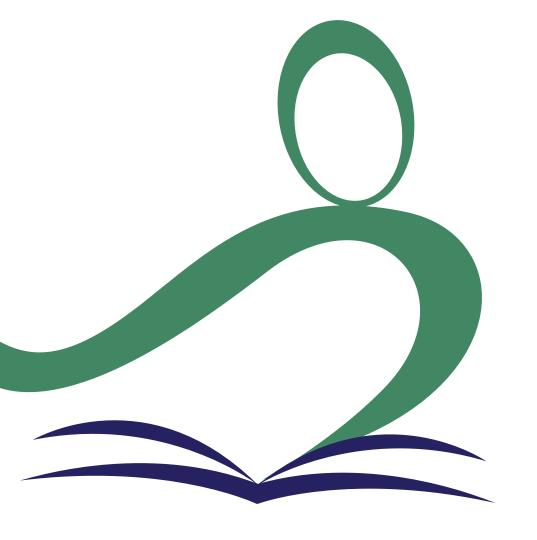

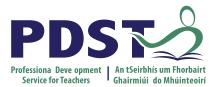

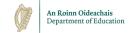

# Teaching, Learning and Assessment in LCA English and Communications

Session 2

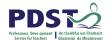

#### **Key Messages**

Courses in LCA are inherently transdisciplinary, authentic and relevant to the current and future needs of all students

LCA courses support the use of a wide range of inclusive, differentiated, experiential teaching and learning approaches

Learning outcomes provide the basis for teaching, learning and assessment in LCA English and Communications

Senior cycle key skills are embedded in the learning outcomes of LCA English and Communications

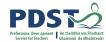

#### **Session 2**

#### By the end of this session participants will:

Recognise the opportunities of working with the learning outcomes in LCA English and Communications

Explore how to enact the key components of teaching, learning and assessment underpinning the module descriptor in English and Communications

#### **Progression of Key Skill Acquisition**

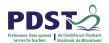

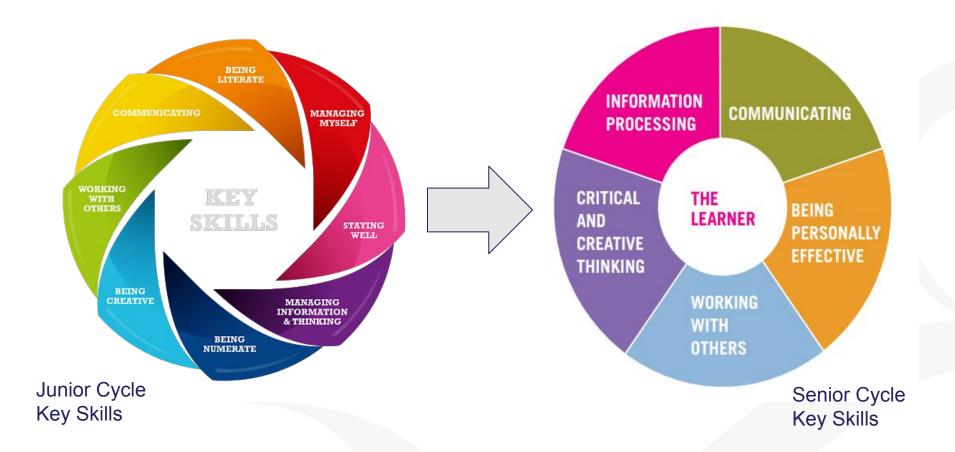

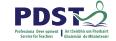

#### **Junior Cycle English**

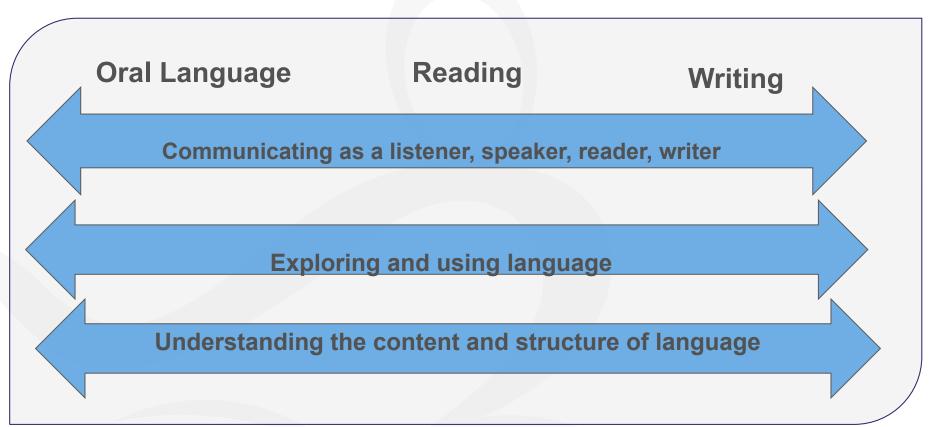

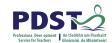

# **Key Components of the English and Communications Descriptor**

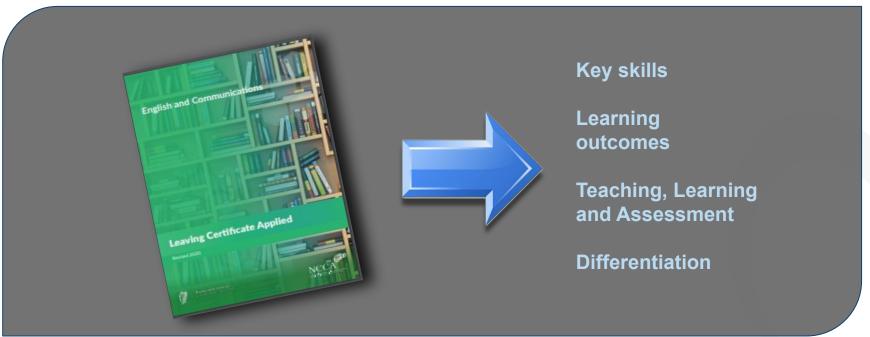

## **Key Components of Teaching, Learning and Assessment**

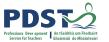

#### **Home Group:**

Read assigned section Identify VIPs

#### **Expert Group**:

Explain VIPs
How can your area inform teaching, learning and assessment?

How does my area help us realise our vision?

#### **Home Group**:

Share summary of expert group

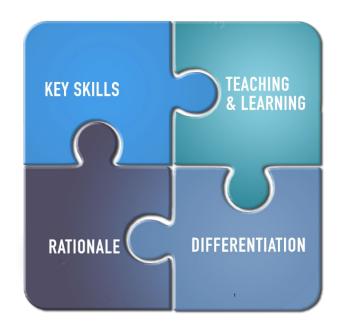

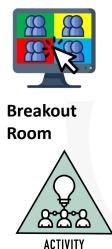

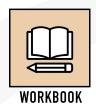

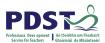

### **LCA Programme Structure**

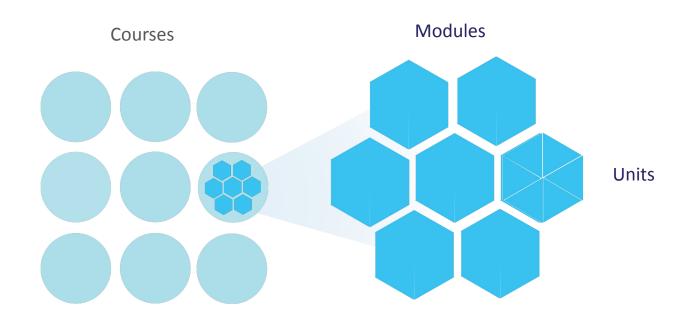

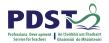

#### Modules in English & Communications

There are **four** modules to be completed sequentially in English and Communications in the Leaving Certificate Applied.

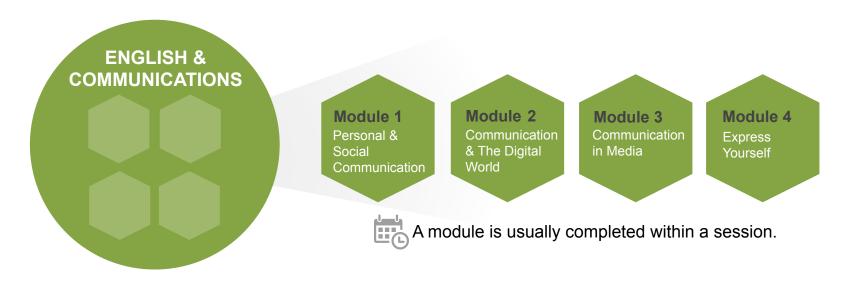

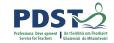

#### Differentiation

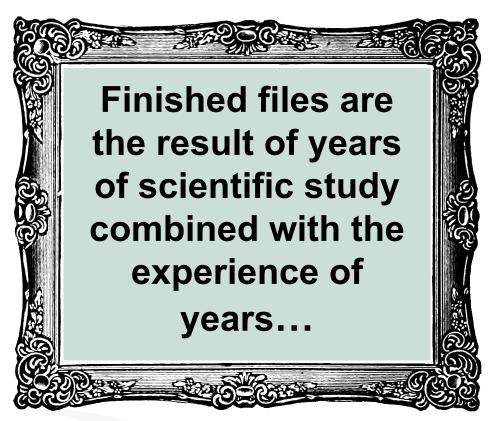

#### **Differentiation**

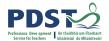

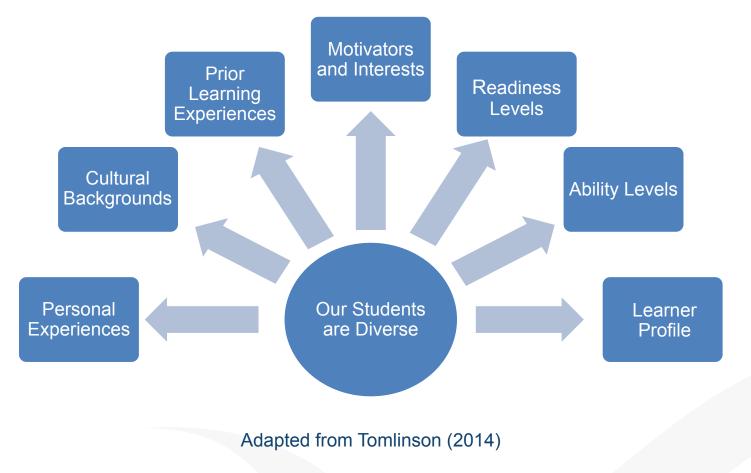

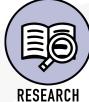

## **Differentiation**

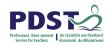

|    | Learning Outcomes                               | Teaching and Learning                                     | Assessment                                                                                                    |
|----|-------------------------------------------------|-----------------------------------------------------------|----------------------------------------------------------------------------------------------------|
|    | Should be achievable relative to each student's | Varied assessment<br>strategies                           | Assessment based on learning outcomes  Key assignments provide an opportunity for students to display learning appropriate to their level |
|    | Promote teaching and learning processes that    | Active differentiated teaching and learning methodologies |                                                                                                    |
|    | develop students' knowledge and understanding   | Adjust level of skills required                           |                                                                                                    |
| 39 |                                                 | Vary amount of teacher intervention, pace and sequence    |                                                                                                    |

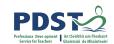

# Planning for teaching, learning and assessment in English and Communications

**Unit 5**: Journeys — Finding our way. Learning outcome 3

The student will be able to: Draft, edit and redraft a written piece of text.

#### **Action verbs:**

Draft Edit Redraft

#### **Context**:

Text

#### **Activity:**

How would you plan to enable students to reach this learning outcome?

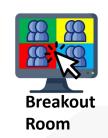

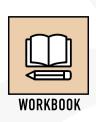

# Teaching, Learning and Assessment: parents' perspectives

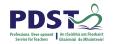

Leaving Cert Applied allows for students of different learner profiles/strengths to achieve and receive recognition for their learning.

Parents wanted to see the promotion of both practical skills (such as financial management) and personal/interpersonal skills in order to better prepare young people for life after school.

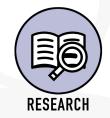

# **Teaching, Learning and Assessment**

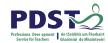

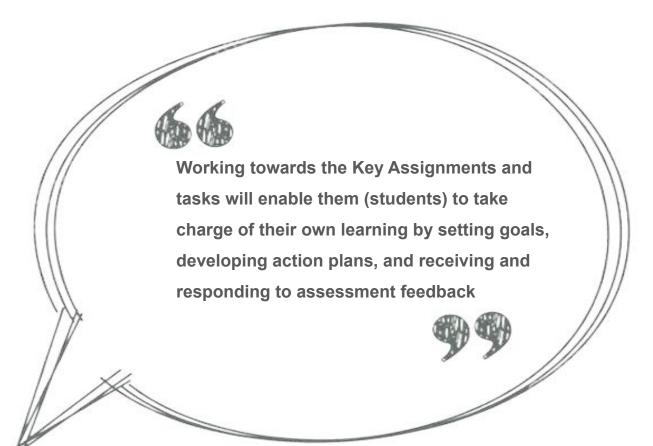

Teaching, Learning and Assessment: student perspective

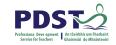

I wrefer it wherethe teaching plan't just stickdouble we obstand accordicty It's hetter when the classification intreasting because that helps us think outside the box

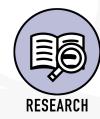

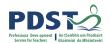

#### Reflection

What are the implications from your learning in Session 2 for teaching, learning and assessment in LCA in your school context?

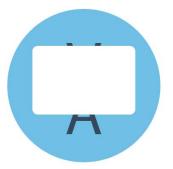

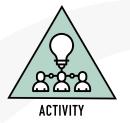

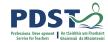

#### **Session 2**

#### By the end of this session participants:

Recognise the opportunities of working with the learning outcomes in the English and

Communications module descriptor

Have explored how to enact the key components of teaching, learning and assessment underpinning

the English and Communications module descriptor

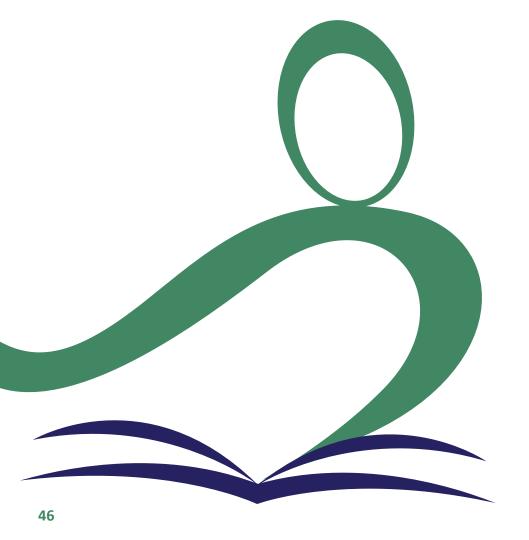

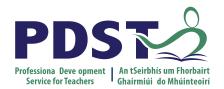

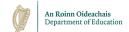

## **End of Session 2**

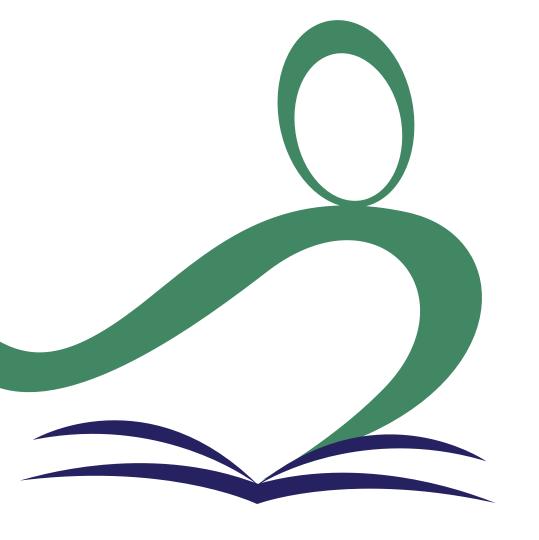

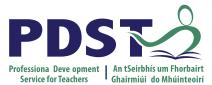

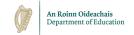

# Planning an integrated language approach in LCA English & Communications

Session 3

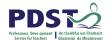

#### **Key Messages**

Courses in LCA are inherently transdisciplinary, authentic and relevant to the current and future needs of all students

LCA courses support the use of a wide range of inclusive, differentiated, experiential teaching and learning approaches

Learning outcomes provide the basis for teaching, learning and assessment in LCA English and Communications

Senior cycle key skills are embedded in the learning outcomes of LCA English and Communications

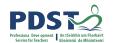

#### By the end of this session participants will have:

Explored an integrated language approach in LCA English and Communications

Highlighted the transdisciplinary nature of subjects in LCA

Become familiar with strategies which support students' reflective work.

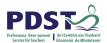

## Modules in English & Communications

There are **four** modules to be completed sequentially in English and Communications in the Leaving Certificate Applied programme

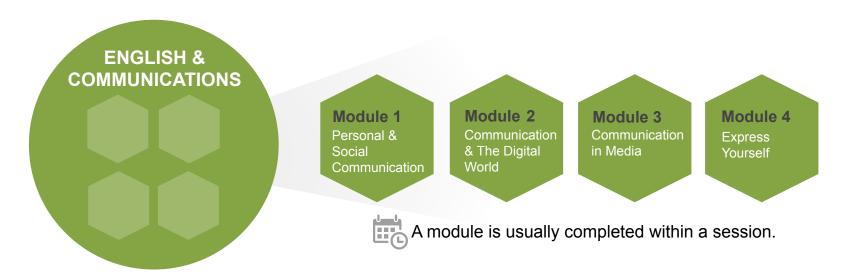

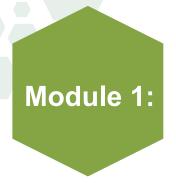

#### **Personal & Social Communication**

Year 1: Sept - Jan

Personal and social communication—focuses on **communication skills** in the context of **personal** and **social** situations

Emphasis should be placed upon **literacy** and **communication skills** of reading, writing, listening and speaking

**Reflection** on learning as a skill should be emphasised.

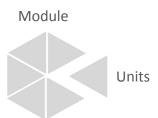

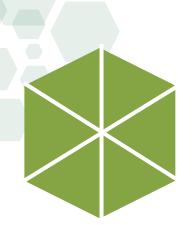

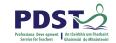

# What is a unit of learning?

A unit of learning refers to a delimited part of the module

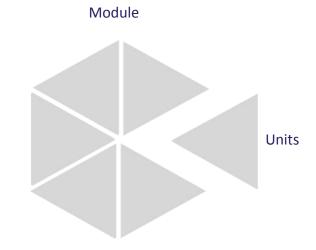

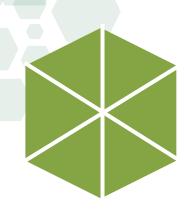

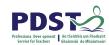

#### Module 1

Personal & Social Communication

#### Units

Unit 1 Identity

**Unit 2** Relationships

**Unit 3** Journeys - Setting out

**Unit 4** Journeys - Meeting new characters

**Unit 5** Journeys - Finding our way

**Unit 6** Destinations

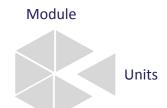

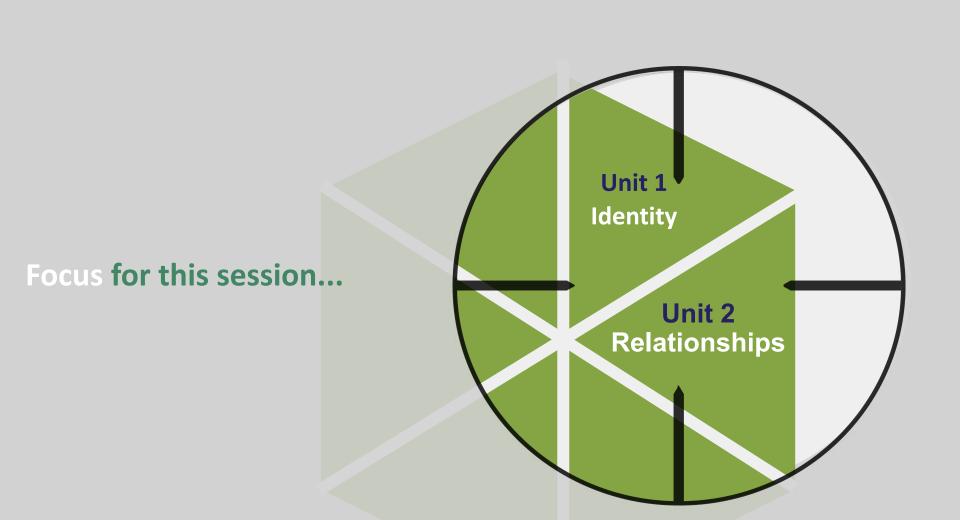

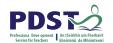

# Planning a unit of learning

Plan for a unit of work that will provide stimulating and valuable learning experiences for your LCA student using the poem Invictus as your stimulus.

How will you integrate **reading**, **writing**, **listening** and **oral** elements into your approach?

What teaching strategies will facilitate this?

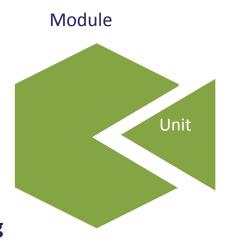

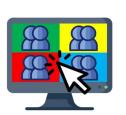

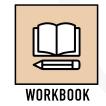

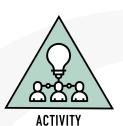

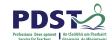

# **Transdisciplinary Nature** of the LCA Course

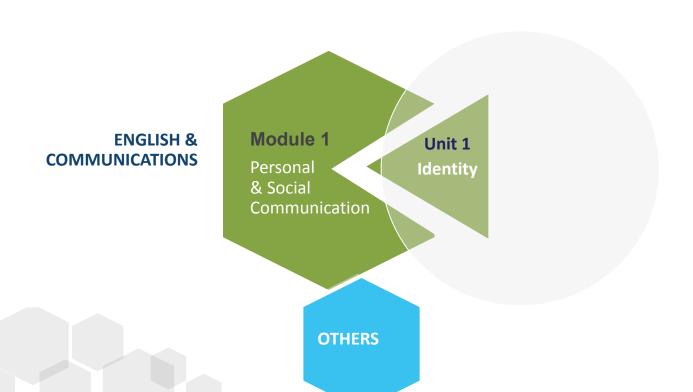

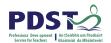

### **Learning Outcomes**

If learning outcomes are used as lists of items to be taught, it will be difficult to successfully introduce substantial and sustainable pedagogical improvements.

Interpretation and use of Learning Outcomes in different situations develops best when teachers share examples of student performance and debate their separate judgements of particular Learning Outcomes.

Priestley, M. (2019)

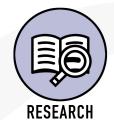

#### **Learning outcomes**

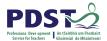

#### Module 1: Personal and social communication

#### **Unit 2: Relationships**

The student will be able to:

2. Reaction the same representation of character, identity and relationships.

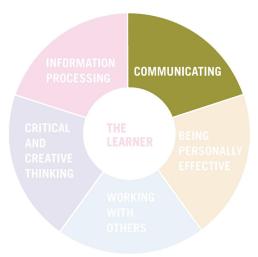

Can you identify other key skills which this learning outcome could be applied to?

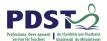

# Using reflection in your LCA class

Generate ideas from reading material for potential writing tasks. Show and explore reflection techniques.

Pg 28 Teacher guidelines. English and Communications Module descriptor

In groups, discuss identity and relationships. Use as a springboa creating an entry in a reflection journal.

Pg 29 Teacher guidelines. English and Communications Module descriptor

Reflection on learning as a skill should be emphasised.

Page 13 Description of Module 1.English and Communications Module descriptor

Reflection is a critical component of learning and students are actively encouraged to reflect on their learning.

Page 13 Description of Module 4 English and Communications Module descriptor

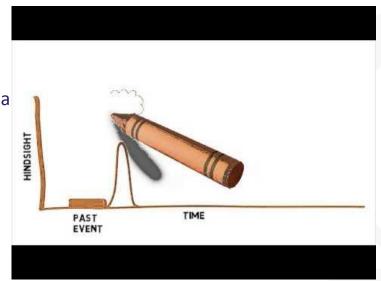

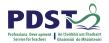

# **Types of Reflection Models**

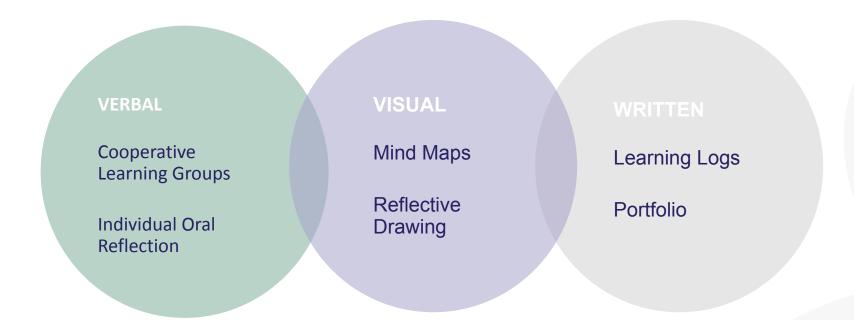

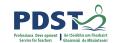

#### The Role of the Teacher

# Bkther Equalered Reaf setctilen Pselfessflection

**Critical Thinking:** Students need to be able to step back from themselves and "question" their experiences.

The act of reflection promotes independent learning and critical thinking as we "make sense of what we've learned, why we

Honesty: Students the willing to his nestify lekniow leage and last is experience.

What other skills required for sound and self-reflection?

"Reflection deepens learning. The act of reflecting is one which causes us to make sense of what we've learned, why we learned it, and how that particular increment of learning took place."

(Race, 2002)

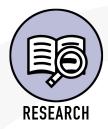

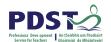

# **Supports for**Reflective Journal work

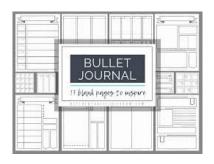

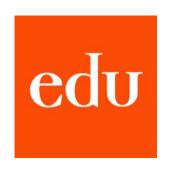

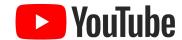

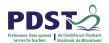

#### **Reflection Models**

Working in groups of **four**Consider your stimulus **Invictus** 

What models of reflection will work for your LCA students?

What resources would you use to explore verbal and nonverbal communication?

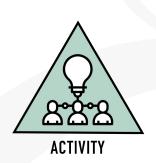

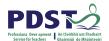

#### Reflection

Know....

In my own school context how can I work from where students have come from, building on skills gained in Junior Cycle and utilising prior learning experiences to deliver on the key components of teaching, learning and assessment in English and Communications?

Want to know...

**How will reflection** enhance teaching and learning in my LCA class?

Learned...

**Consider for tomorrow** which new strategies will I use to support student reflection?

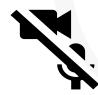

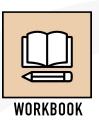

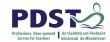

# By the end of this session participants will have:

Explored an integrated language approach in LCA English and Communications.

Highlighted the transdisciplinary nature of subjects in LCA.

Become familiar with strategies which support student's reflective work.

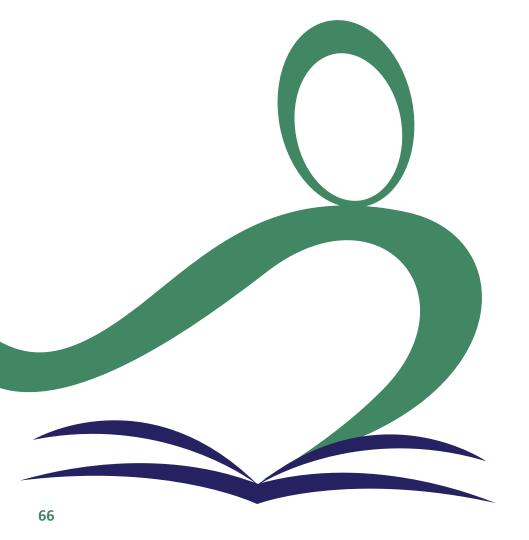

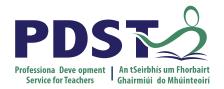

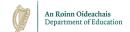

## **End of Session 3**

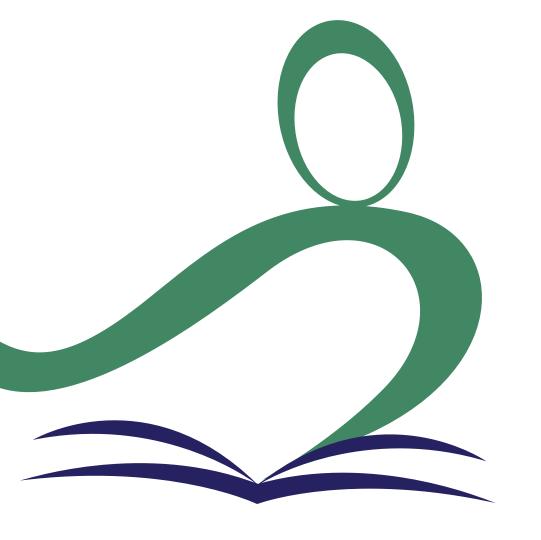

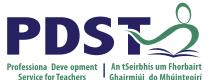

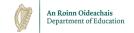

# Exploring integrated language strategies in LCA English and Communications

Session 4

#### **Overview of the Seminar**

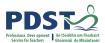

| Session 4 | Developing literacy skills in LCA English and Communications Dialogic teaching Transdisciplinary nature of LCA in your own school context             |  |
|-----------|----------------------------------------------------------------------------------------------------|--|
|           |                                                                                                    |  |
| Session 5 | Planning and exploring strategies for differentiation in LCA English and Communications Considering the role of formative assessment in our LCA class |  |
|           |                                                                                                    |  |
| Session 6 | Supporting inclusion in English and Communications<br>Seminar Reflection and evaluation                                                               |  |

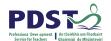

#### **Key Messages**

Courses in LCA are inherently transdisciplinary, authentic and relevant to the current and future needs of all students

LCA courses support the use of a wide range of inclusive, differentiated, experiential teaching and learning approaches

Learning outcomes provide the basis for teaching, learning and assessment in LCA English and Communications

Senior cycle key skills are embedded in the learning outcomes of LCA English and Communications

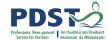

#### **Session 4**

#### By the end of this session participants will have:

Explored effective integrated language strategies in English and Communications.

Developed awareness of the potential of dialogic teaching.

Identified opportunities presented by the transdisciplinary nature of LCA English and Communications.

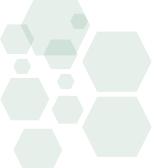

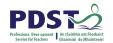

#### **Reflection from session 3**

What new strategies will I use to support student reflection in LCA English and Communications?

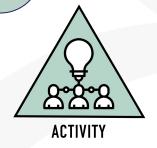

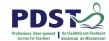

# Yesterday.....

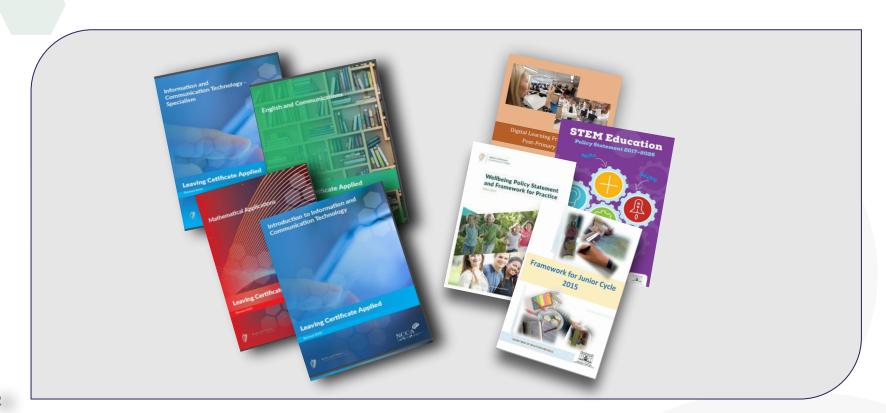

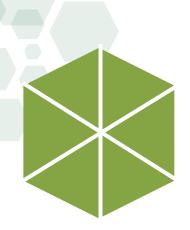

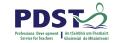

# What is a unit of learning?

A unit of learning refers to a delimited part of the module

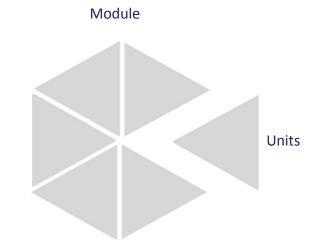

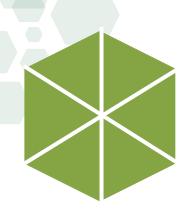

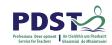

#### Module 1

Personal & Social Communication

## **Units**

Unit 1 Identity

Unit 2 Relationships

**Unit 3 Journeys - Setting out** 

**Unit 4 Journeys - Meeting new characters** 

Unit 5 Journeys - Finding our way

**Unit 6 Destinations** 

Module
Units

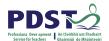

# **Using an Integrated Language Approach**

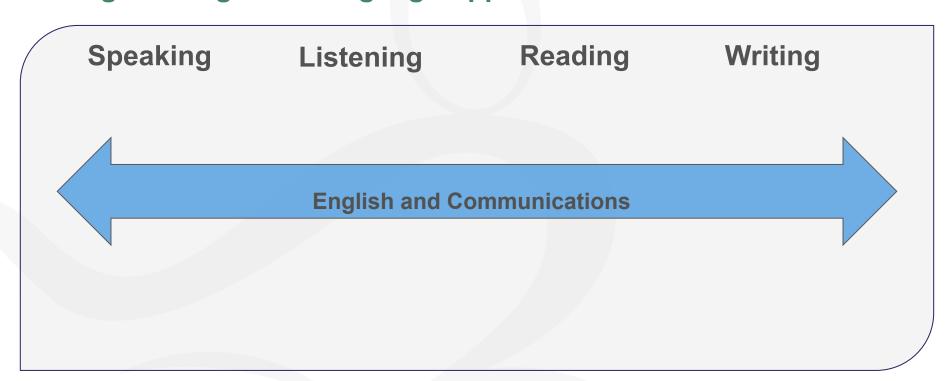

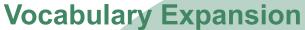

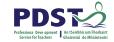

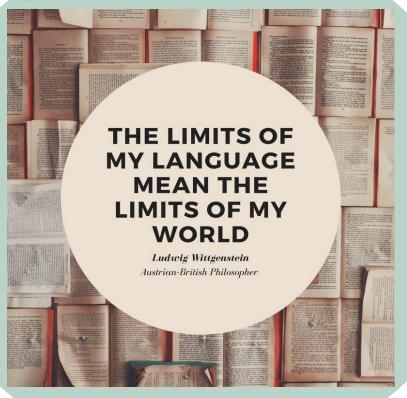

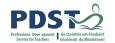

Using the Integrated Language Approach in English and Communications

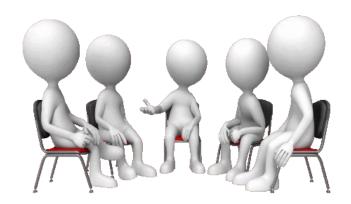

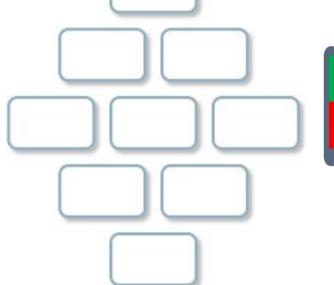

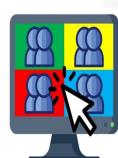

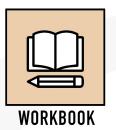

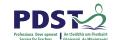

# Identify and discuss different characteristics of text covers using visual literacy skills

Unit 3 Learning outcome

What language skills can be integrated into this activity?

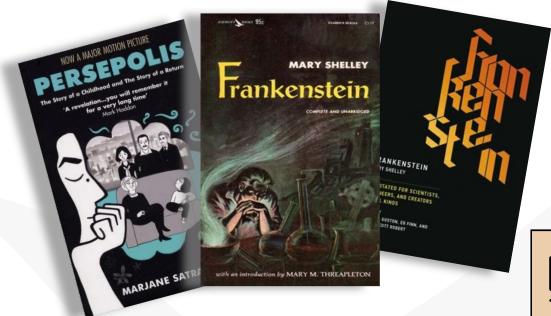

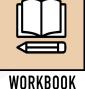

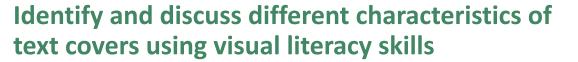

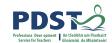

What language skills can be integrated into creating this Powtoon Video?

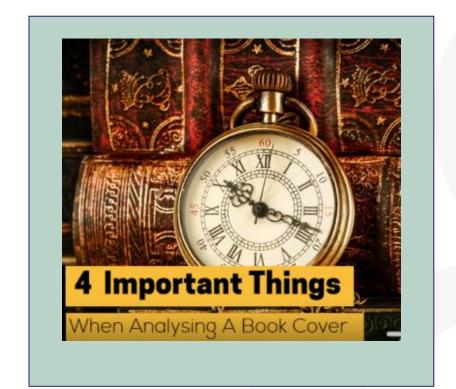

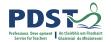

## **Integrated Language**

What about using podcast/audio blog websites to integrate writing, speaking, listening and digital literacy skills?

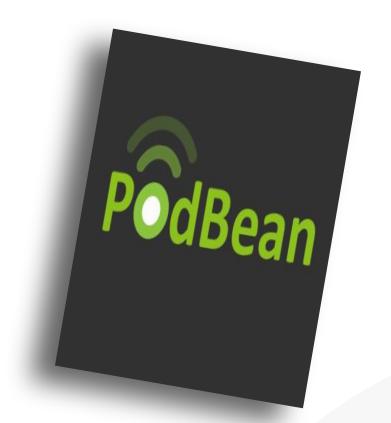

Transdisciplinary
Nature of the
LCA Course

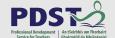

# English & Communications

**Module 1:** Personal and Social Communication

#### **Key Assignment 2**

Design a front cover for a novel, short story and graphic novel

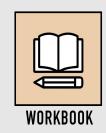

# Which one of these looks like your typical class? Monologic Teaching - Dialogic Teaching

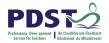

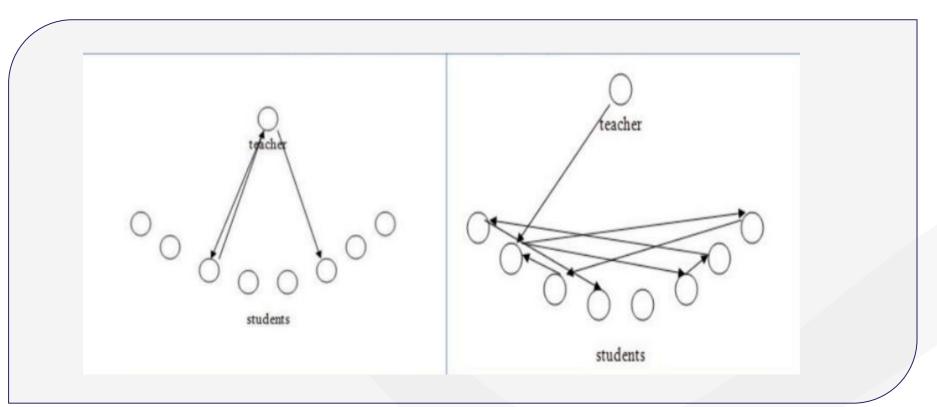

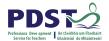

# Dialogic teaching and highly effective practice

In the Looking at Our School document the importance of a collaborative approach is highlighted.

Dialogic teaching compliments this collaborative approach, as not only are you collaborating with colleagues as the teacher, but you are also engaged in collaboration with students; inviting them to be active participants in the co-construction of knowledge in the classroom.

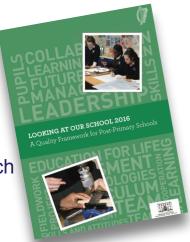

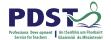

# Reflection

#### Session 4:

Identify 3 ways of working collaboratively with the LCA team in your school

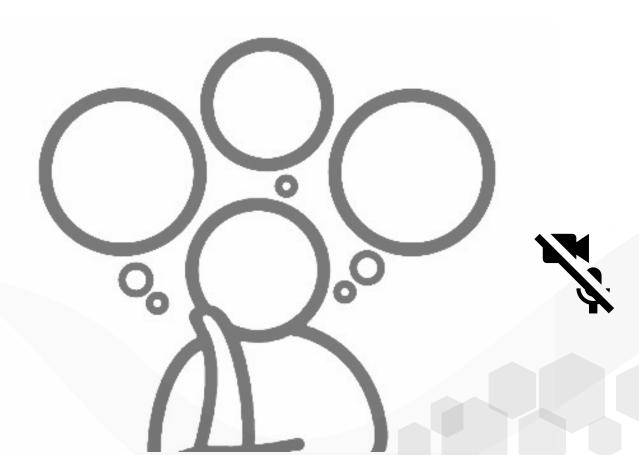

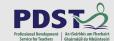

Transdisciplinary
Nature of the
LCA Course

English & Communications

**Unit 3: Journeys-Setting Out** 

**Unit 4: Journeys-Meeting** 

**New Characters** 

**Unit 5: Journeys-Finding** 

**Our Way** 

Unit 6:

**Destinations** 

Others

Craft and Design

Module 2:Graphic Communication and digital print

Vocational Preparation & Guidance

Module 2: Jobsearch

Module 1:

Personal & Social Communication

ICT (Intro)

Module 1: Introduction to the computer and word processing

Mathematical Applications

Module 1: Mathematics and planning MFL

Module 2: Travelling and finding the way

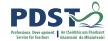

#### **Session 4**

#### By the end of this session participants will have:

Explored effective integrated language strategies in English and Communications.

Developed awareness of the potential of dialogic teaching.

Identified opportunities presented by the transdisciplinary nature of LCA English and Communications.

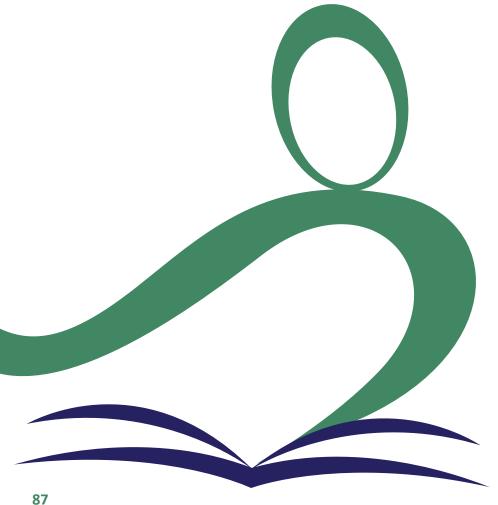

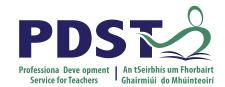

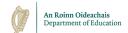

## **End of Session 4**

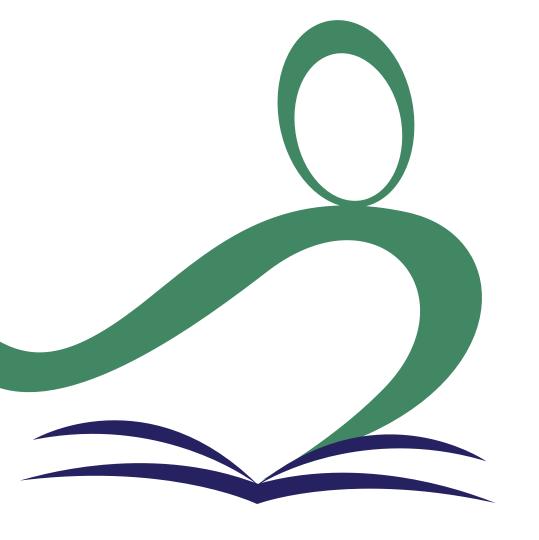

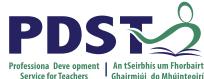

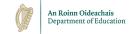

Planning for and exploring formative assessment and differentiation in LCA English and Communications

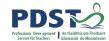

#### **Session 5**

#### By the end of this session participants will have:

Developed a shared understanding of approaches to Formative Assessment.

Have explored practical strategies for differentiated learning in relation to the content of the English and Communications descriptor.

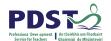

#### **Key Messages**

Courses in LCA are inherently transdisciplinary, authentic and relevant to the current and future needs of all students

LCA courses support the use of a wide range of inclusive, differentiated, experiential teaching and learning approaches

Learning outcomes provide the basis for teaching, learning and assessment in LCA English and Communications

Senior cycle key skills are embedded in the learning outcomes of LCA English and Communications

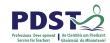

# Resources for module 1: Personal and social communication

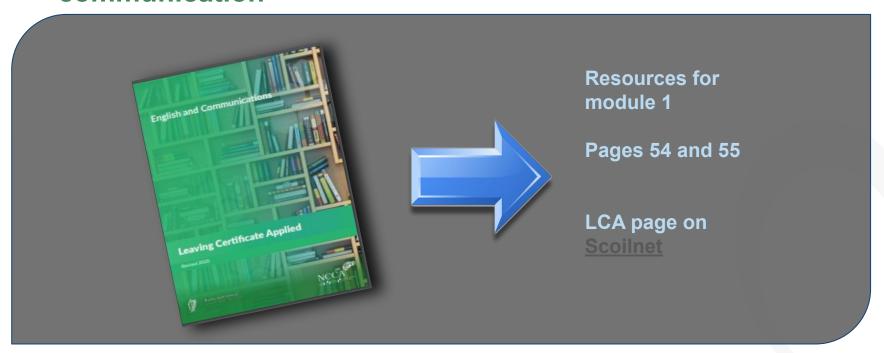

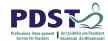

#### **Assessment for English and Communications**

#### There are three assessment components:

- **1. Credits** achieved due to attendance and completion of the Key Assignments for each module (4 credits).
- **2.** Oral examination (4 credits).
- 3. Written examination (8 credits).

The written examination is two hours long and has five sections

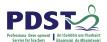

#### Looking at our school

#### **Learner experiences**

Students:

engage purposefully in meaningful learning activities

grow as learners through respectful interactions and experiences that are challenging and supportive

reflect on their progress as learners and develop a sense of ownership of and responsibility for their learning

experience opportunities to develop the skills and attitudes necessary for lifelong learning

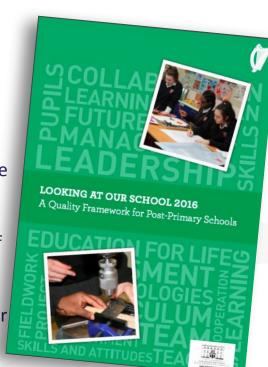

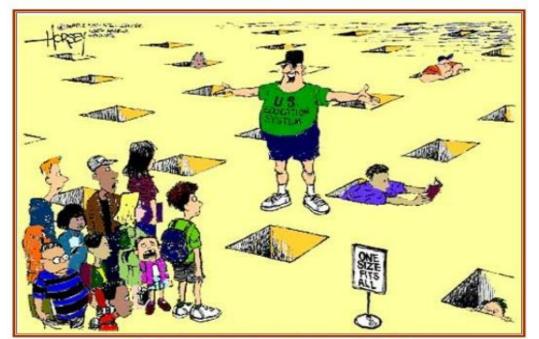

"Summer's over kids!
Now, all you round pegs get back
into your square holes!"

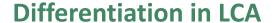

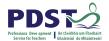

The LCA English and Communications module descriptor is differentiated to cater for students of differing abilities and levels of achievement.

Learning outcomes should be achievable relative to each student's ability level.

Learning outcomes promote teaching and learning processes that develop students' knowledge and understanding incrementally, enabling them to analyse, evaluate and apply knowledge to different situations as they progress.

Page 17, English and Communications Descriptor

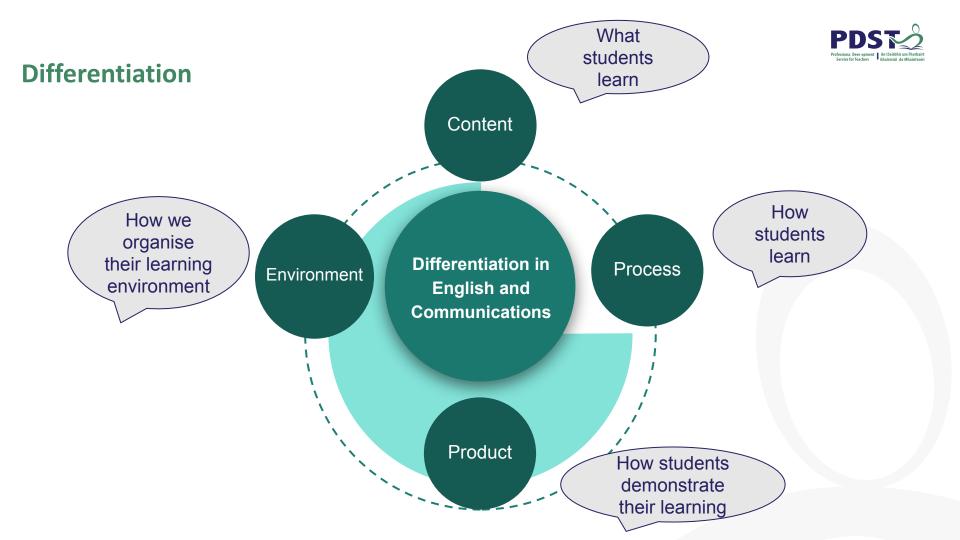

## **Differentiation - Sample Strategies**

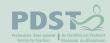

# Content

#### What students learn

Variety of resources:

- Texts
- Websites
- Images

Graphic organisers

Tiered content

**Role Cards** 

Learning contracts

**Process** 

#### How students learn

Jigsaw

Think, pair, share

Role play

Questioning

**KWHL** 

Flipped classroom

Peer tutoring

Cubing

**Product** 

# How students demonstrate their learning

**Podcasts** 

Blogs

**Presentations** 

Flexible assignments

Exit cards

Tic-tac-toe

**Environment** 

**Classroom layout** 

**Learning centres** 

**Effective feedback** 

Positive learning Environment

**Flexible Groupings** 

97

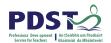

#### **Differentiation Activity**

#### **Module 1: Personal and Social Communications**

- 1. Devise an activity with learning intention(s) and success criteria for your assigned learning outcome
- 2. With a focus on Mary, identify opportunities for differentiation of content, process, product and environment in relation to your assigned learning outcome.
- 3. Link the success criteria to a key assignment (Page 34 of descriptor)

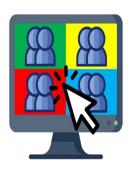

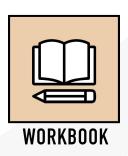

| Create a sequence chart, to map out the plot of the short story you have just read.                                                                                         | Writing & Speaking and Listening Skills: Plan and write up interview questions before interviewing another student about their experiences in L.C.A. | Writing:                                                                                                    |
|----------------------------------------------------------------------------------------------------|----------------------------------------------------------------------------------------------------|----------------------------------------------------------------------------------------------------|
| Reading & Writing: Design a worksheet examining techniques used to build suspense in a novel or short story you have studied. Use relevant quotations when giving examples. | Writing: Create a guide booklet (virtual or on paper) about strategies to use throughout all stages of the writing process.                          | Speaking and Listening Skills:                                                                                                    |
| Reading & Writing:                                                                                                    | Writing: Create a presentation, examining different characteristics of text covers. (Hints: Typography, Imagery, Layout)                             | Writing & Speaking and Listening Skills: Design an information leaflet about how a person can communicate effectively (Hints: Voice/Eye contact/ Body language) |

Reading & Writing:

| just read.                                                                                                    | Plan and write up interview questions before interviewing another student about their experiences in LCA.                   | "Identities". Submit with one page piece of writing, in which you explain your choices for the cover.                                      |
|----------------------------------------------------------------------------------------------------|----------------------------------------------------------------------------------------------------|----------------------------------------------------------------------------------------------------|
| Reading & Writing: Design a worksheet examining techniques used to build suspense in a novel or short story you have studied. Use relevant quotations when giving examples. | Writing: Create a guide booklet (virtual or on paper) about strategies to use throughout all stages of the writing process. | Speaking and Listening Skills: Present a 2 minute speech, highlighting at least 2 things you've learned about yourself since starting LCA. |
| Reading & Writing:                                                                                                    | Writing:                                                                                                    |                                                                                                    |

Create a presentation, examining

(Hints: Typography, Imagery, Layout)

different characteristics of text

Writing & Speaking and Listening

Skills:

covers.

Writing:

Skills:

Body language)

Design a front cover for short story

Writing & Speaking and Listening

Design an information leaflet about

effectively (Hints: Voice/Eye contact/

how a person can communicate

Reading & Writing:

Create a sequence chart, to map out

the plot of the short story you have

Read the short story "Identities"

perspective of the cop, a day after

Write a diary entry from the

the story takes place.

Adapted from William & Leahy, (2015) and Wylie et al (2008)

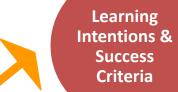

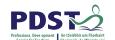

Peer Assessment and Evaluation

Formative Assessment Principles

Effective use of Questioning

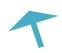

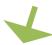

Self
Assessment
and
Evaluation

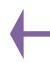

Effective Formative Feedback

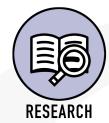

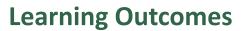

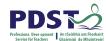

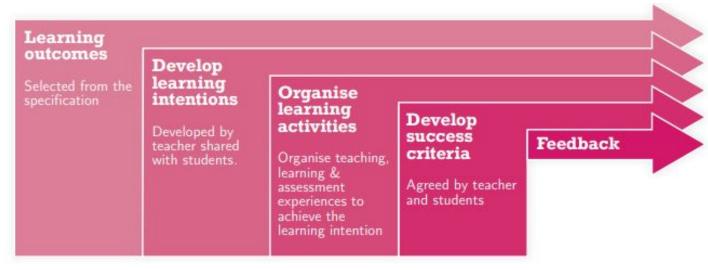

(NCCA, 2019)

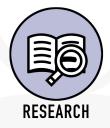

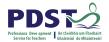

## **Types of Feedback:**

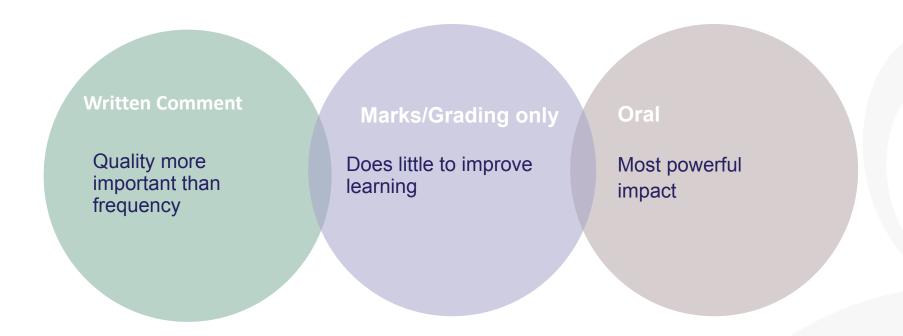

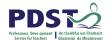

## **Utilising Blended Learning for Assessment and Feedback**

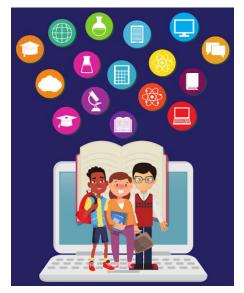

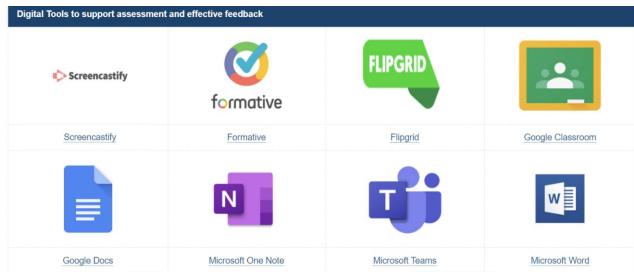

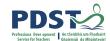

# Formative assessment in English and Communications

Working towards the Key Assignments and tasks that students engage in will enable them to take charge of their own learning by setting goals, developing action plans, and receiving and responding to assessment feedback.

Page 17 English and Communications

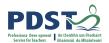

# Formative assessment and the writing process

Formative assessment plays an essential role in the writing process.

Formative assessment helps students to reflect on the writing they have done so far and plan for the writing they will do in the future.

Formative assessment is essential for students in the drafting, redrafting and editing of written work.

Formative assessment builds self-esteem and can give students confidence in approaching writing tasks in the future.

Formative assessment can also be done through self or peer assessment; this encourages a collaborative classroom environment where students learn from and encourage each other in the writing process.

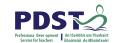

## What is the teacher's role in the writing process?

Please log on to <a href="https://www.menti.com">www.menti.com</a> and enter

the code: 7664 0936

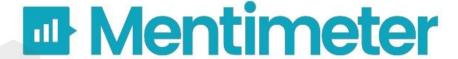

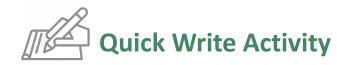

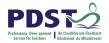

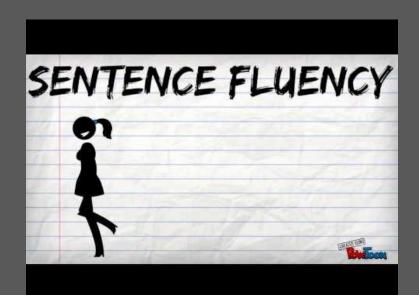

Consider the video you have just watched.

Take two minutes to write down your reflections on the video.

#### Some ideas to consider:

- 1. What did you find interesting?
- 2. What did you learn from the video?
- 3. Where will you use the information from the video?

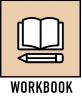

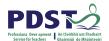

# Three questions

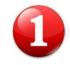

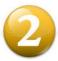

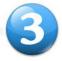

When reading a student's work and seeing something the student should reflect on, the teacher puts a numbered circle at that point in the text.

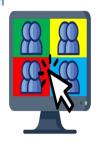

Underneath the student's work the teacher writes a question relating to the first numbered circle, writes a question for the second question and the third.

However, in order for the feedback to be used formatively, the students must respond to the questions asked.

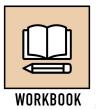

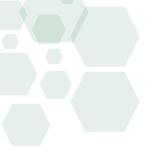

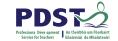

What tise the acachematicle in the Westinge Processies That Bassets sed in LCA English and Communications?

**Strategies for Formative Assessment** 

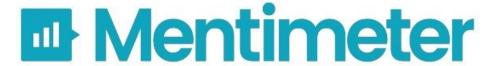

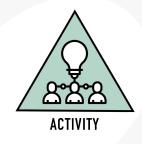

# **Reflection Activity**

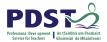

- 1. **Two things** I found interesting in this session were...
- 2. Something I learned from the session that I did not know before
- 3. From my learning in this session, I intend to start ...... in my class

.

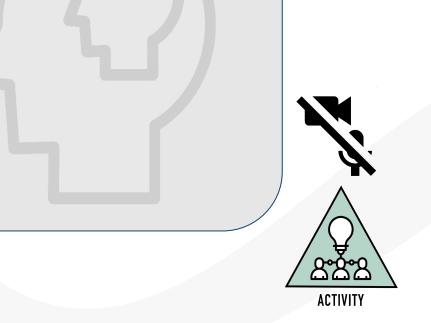

### **Session 5**

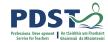

#### By the end of this session participants will have:

Developed a shared understanding of approaches to Formative Assessment

Have explored practical strategies for differentiated learning in relation to the content of the English and Communications descriptor

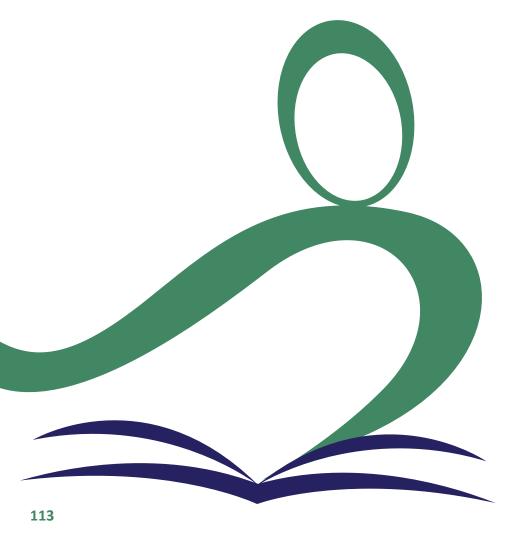

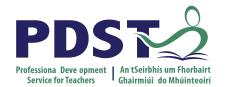

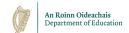

# **End of Session 5**

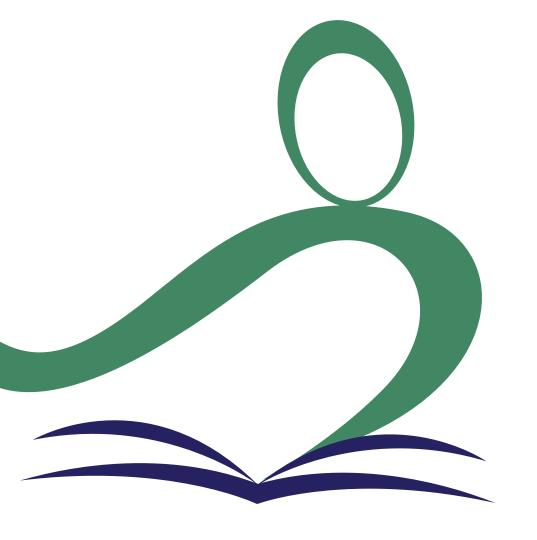

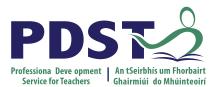

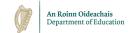

# Supporting Inclusion in LCA English and Communications

Session 6

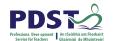

## **Key Messages**

Courses in LCA are inherently transdisciplinary, authentic and relevant to the current and future needs of all students

LCA courses support the use of a wide range of inclusive, differentiated, experiential teaching and learning approaches

Learning outcomes provide the basis for teaching, learning and assessment in LCA English and Communications

Senior cycle key skills are embedded in the learning outcomes of LCA English and Communications

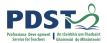

#### Session 6

#### By the end of this session participants will have:

Developed an understanding of Inclusion, SEN and current policy

Been introduced to the models of co-teaching as one of the approaches to support inclusion

Explored planning for effective inclusion of all students

Investigated the next steps in enacting your vision in your LCA English and Communications class

# What is Inclusion?

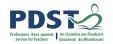

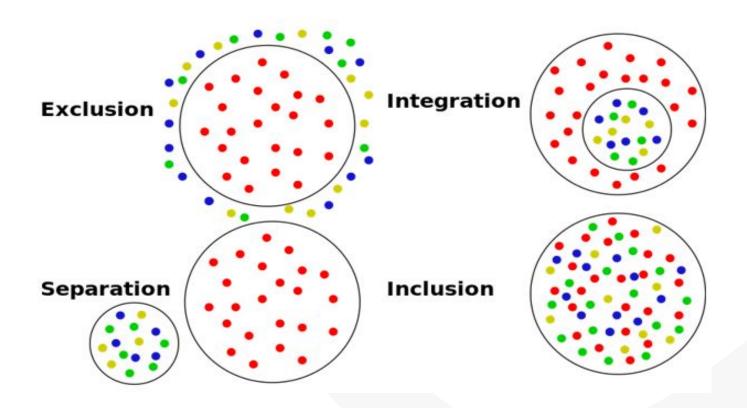

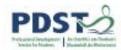

# **Continuum of Support**

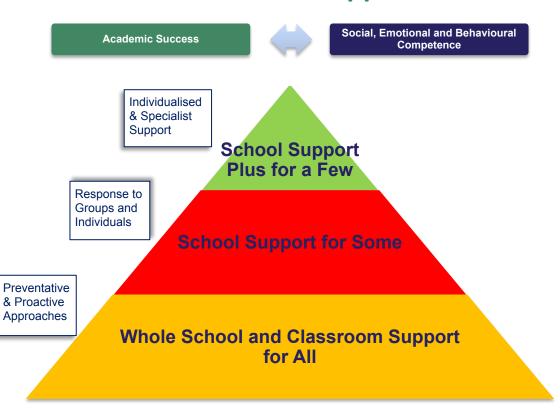

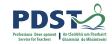

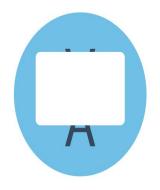

How are you supporting inclusion in your

**LCA English and Communications** 

classroom?

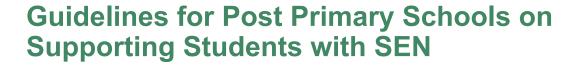

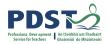

All subject teachers should implement teaching approaches and methodologies that facilitate the meaningful inclusion of students with special educational needs. These include:

Co-operative teaching and learning within mainstream classrooms
Collaborative problem-solving activities
Heterogeneous group work
Differentiation
Interventions to promote social and emotional competence
Embedding of Information and Communications Technology (ICT) in teaching learning and assessment

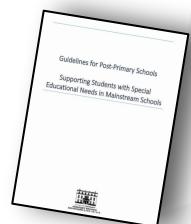

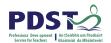

# **Models of Co-Teaching**

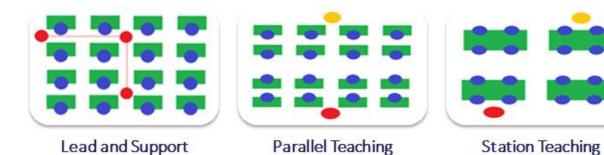

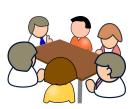

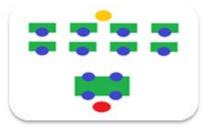

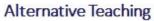

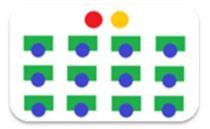

**Teaming Teaching** 

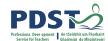

# **Co-Teaching in Action**

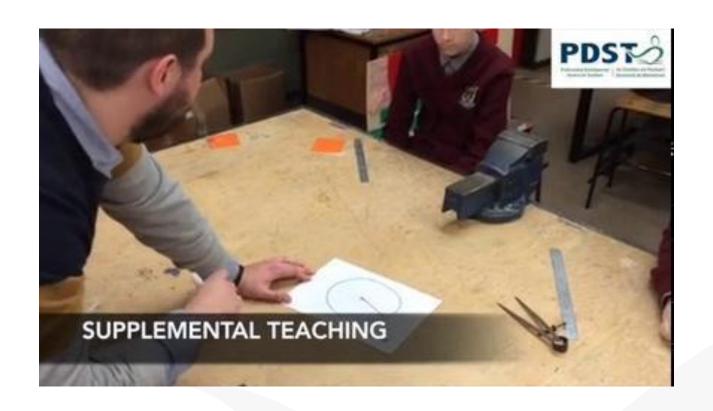

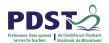

## Circular 0014/2017

## **Circular No 008/2019**

An Roinn Oideachais agus Solisanna Rannog Oideachais Speisialta Cor na Madadh Átha Luain

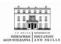

Department of Education and Skills Special Education Section Commendity Athlone

#### Circular No 0014/2017

Circular to the Management Authorities of all Post Primary Schools: Secondary, Community and Comprehensive Schools and the Chief Executive Officers of the Education and Training Boards

Special Education Teaching Allocation

#### 1. Purpose

The purpose of this Circular is to advise schools of the revised allocation process for Special Education Teachers to mainstream post primary schools from the 2017/18 school year.

This revised allocation process will replace the Learning Support and English as Additional Language Support (LS/EAL) scheme, whereby a general allocation of resources had previously been allocated to post primary schools annually.

It will also replace the National Council for Special Education (NCSE) allocation process which provided additional resource teaching supports to schools, to support students who had been assessed as having Low Incidence disabilities, in accordance with DES Circular 70/2014 https://www.education.ie/en/Circulars-and-Farms/Active-Circulars/20070-2014 add

It will also replace the allocation process for post primary schools to support students with High Incidence special educational needs, as set out in DES Circular 0010/2012 <a href="https://www.education.io/en/Circulars-and-Forms/Archived-Circulars-ic0010-2012-pdf">https://www.education.io/en/Circulars-and-Forms/Archived-Circulars-ic0010-2012-pdf</a>

The new Special Education Teaching allocation will provide a single unified allocation for special educational teaching needs to each school, based on that school's educational profile.

The circulars advise on, The revised S.E.T. allocation process.

The Identification of Students for Support

The Role of the Classroom Teacher &

Additional Teaching Support.

An Roinn Oideachais agus Scileanna Department of

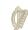

#### Circular No 008/2019

Circular to the Management Authorities of all Post Primary Schools: Secondary, Community and Comprehensive Schools and the Chief Executive Officers of the Education and Training Boards

#### Special Education Teaching Allocation

#### 1. Summary of Circu

The main issues addressed in this Circular are:

- Special Education Teacher (SET) allocations will be updated for mainstream schools from September 2019. (Section 2)
- 1,000 additional special education teachers (SETs) have been provided for schools since 2017, while the total number of SETs has increased by 37% since 2011, from 9,740 in 2011, to over 13,300 at present. (Section 3)
- There will be no reduction to the overall number of special education teaching posts within the school system. (Section 3)
- As re profiling is occurring, some schools will gain additional allocations, where the profile
  indicator data indicates these schools have additional needs. Some schools will receive
  slightly reduced allocations, where the data indicates less need. (Section 3.1). Most schools
  (70%) will retain their existing allocations, with no change. (Section 3.2)
- The allocations are being done in line with the principles of equity and fairness which underpin the new model which is designed to be responsive to identified needs
- Where adjustments occur, the adjustments will take place on a graduated basis. Schools with
  a reduced allocation will receive their full profiled allocation plus 80% of their retained
  element. The retained element is the portion of the allocation which is over and above what
  the profile indicates should be allocated for the school. (Section 3.2)
- Changes to Allocations will be capped to 20% of the adjustment to the retained element which would otherwise have occurred had a graduated approach not been applied. Changes are being applied on a gradual basis, in order to assist schools to transition more smoothly from the previous allocation system to the profiled model. (Section 3.2)
- To minimise disruption to schools allocations, small gains and losses will not be applied.

1

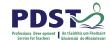

**LCA Core team** 

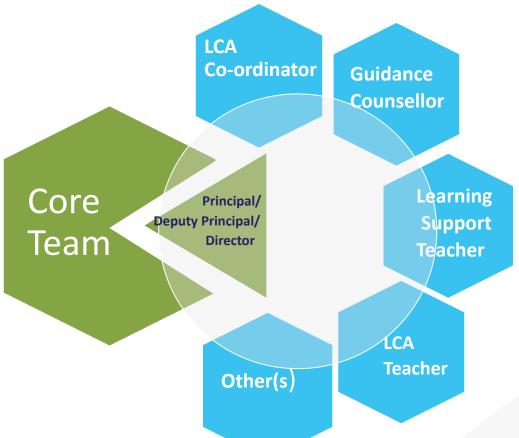

# **Supporting Key Documentation**

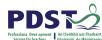

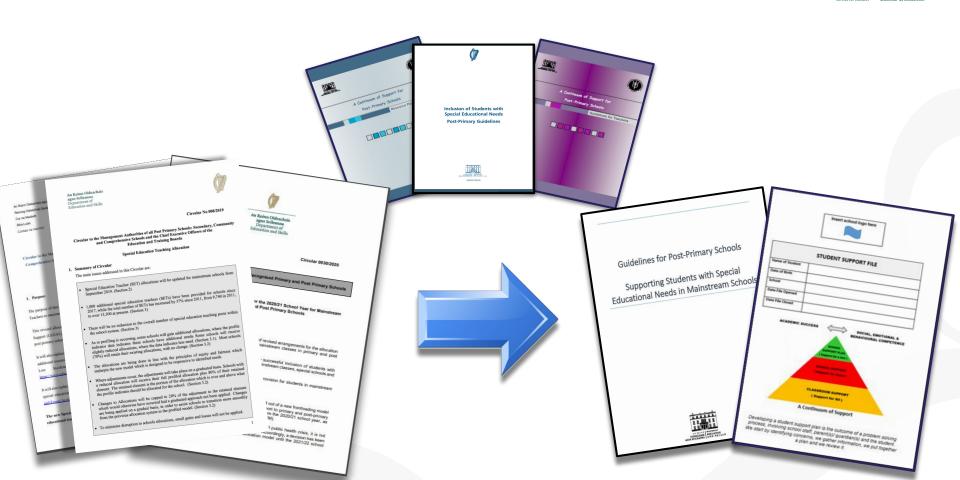

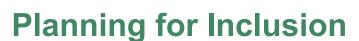

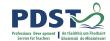

How can we,in the LCA English and Communications classroom, plan to ensure effective provision for all student needs?

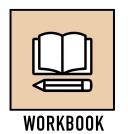

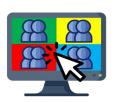

**Breakout Room** 

# Realising our Vision for Student Learning

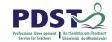

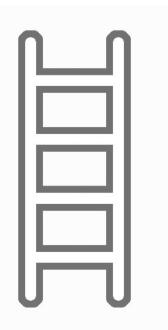

Refer to your vision for student learning in session 1.

1. What have you learned from this seminar that could support you in enacting your vision?

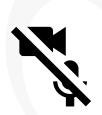

WORKBOOK

2. What are the next steps you will take to enact your vision?

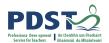

# **LCA English and Communications CPD**

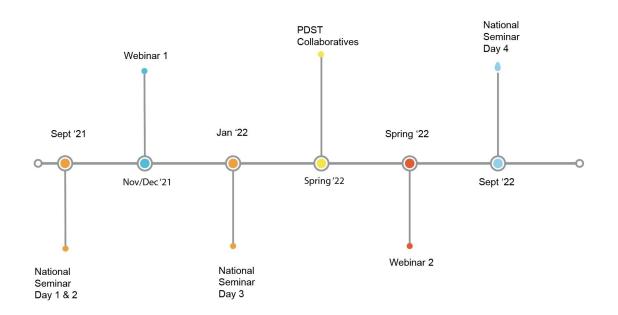

Leaving Certificte Applied Subject Specification CPD

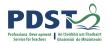

## **Session 6**

#### By the end of this session participants will have:

Developed an understanding of Inclusion, SEN and current policy

Been introduced to the models of co-teaching as one of the approaches to support inclusion

Explored planning for effective inclusion of all students

Investigated the next steps in enacting your vision in your LCA English and Communications class

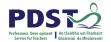

## **Key Messages**

Courses in LCA are inherently transdisciplinary, authentic and relevant to the current and future needs of all students

LCA courses support the use of a wide range of inclusive, differentiated, experiential teaching and learning approaches

Learning outcomes provide the basis for teaching, learning and assessment in LCA English and Communications

Senior cycle key skills are embedded in the learning outcomes of LCA English and Communications

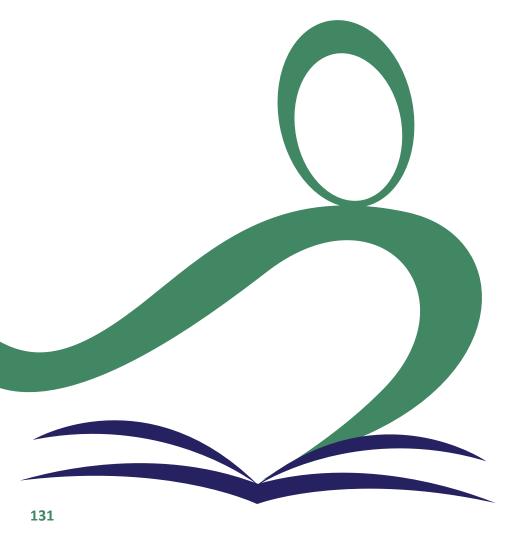

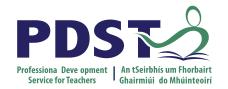

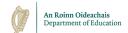

# **End of Seminar**